# intiveo.

# Introduction to Chat: Two-Way Communication with Your Patients

This document is specific to Intiveo Enterprise product offering.

Intiveo Chat allows you to two-way communicate easily with your patients via SMS messaging. Patients can respond to SMS reminders, and your offices can directly message patients regarding their upcoming or past appointments.

| intiveo.        | TechOps Enterpr                                           | ise - Clin   | ic~                                                                                                    | Welcome, Mauren                                                                      |                                                                                                    |  |  |
|-----------------|-----------------------------------------------------------|--------------|----------------------------------------------------------------------------------------------------|--------------------------------------------------------------------------------------|----------------------------------------------------------------------------------------------------|--|--|
| Colored         | Chat                                                      | (CONTRACTOR) | Terre or or other street Street Stree |                                                                                      |                                                                                                    |  |  |
| Appointments    |                                                           | 7            | Nate + SeathConate                                                                                                    | 9                                                                                    | Stop that                                                                                                    |  |  |
| Recalls         | 4                                                         |              | Construction of the local division of the local division of the lo |                                                                                      |                                                                                                    |  |  |
| Arcente 🍯 🕻     | Laurence Bernard<br>Transition anter<br>A free weinde age | •••          | He Techlops Dental, hope you're all weld rôl Ne to make an appo<br>Harry for a general check up and clean please? I don't think fue<br>bit over a year now. Thanks, Laurence                                                                                                    | internet to see Dr<br>had a check up for a                                           |                                                                                                    |  |  |
| - Patients -    | Pénélope Morel                                            |              | Any chance you can felme in today?                                                                                                    |                                                                                      |                                                                                                    |  |  |
| cui ()          | A strandard ages                                          |              |                                                                                                    | and tanks                                                                            |                                                                                                    |  |  |
| Maaga           | Rémy Launay                                               |              | His Course of States                                                                                                    | nat to hear from you! We have an apports<br>in today. Would you the me to took you i | and the second second |  |  |
| Scould Reviews  | Clémence Blanchet                                         |              |                                                                                                    | and state                                                                            |                                                                                                    |  |  |
| Surveys         | CB Grad Tay to relation.                                  |              | That's perfect Thank you                                                                                                    |                                                                                      |                                                                                                    |  |  |
| Augusta 🔿       | Else Ramos<br>Anti hore onto a C.                         |              |                                                                                                    |                                                                                      | dental appointment with                                                                                                    |  |  |
| Anaytes 🔰       |                                                           |              | ave also de la companya de la companya de                                                                                                    |                                                                                      |                                                                                                    |  |  |
| ottor Selve 🔷 🗦 |                                                           |              | Pre-Arrival Post-Arrival Appointment Delay                                                                                                    |                                                                                      |                                                                                                    |  |  |
| DRIVER          |                                                           |              | Type messages                                                                                                    |                                                                                      | Send                                                                                                    |  |  |
|                 |                                                           |              |                                                                                                    |                                                                                      |                                                                                                    |  |  |

This informational document will give you a high level of the functionality of the Chat feature. We'll go through the following:

- How to Setup Chat
- How to Use Chat
- <u>Allowing Patients to Start Chat Conversations</u>
- Browser and Email Notifications
- <u>Customizing Chat Templates and Auto-Replies</u>
- <u>Associated Costs</u>

If you want to learn more, you can check out our <u>Help Center</u> for more in-depth setup and functionality information.

# How to Setup Chat

Check with your Customer Success Manager to make sure **Chat** is activated on your account. Once that is complete, you'll have the ability to select which locations/clinics you want to use chat.

| obal Setup 🔍 🗸        | Chat Setu<br>Monday, Septembe |                             |   |              |                                |                                  |        |      |
|-----------------------|-------------------------------|-----------------------------|---|--------------|--------------------------------|----------------------------------|--------|------|
| Global Account        |                               |                             |   |              |                                | Search Office Name               |        | Q    |
| Users & Roles         | Display Status                | Office Name                 | - | Office ID \$ | Office Address                 |                                  | ⇔ Edit |      |
| Global Messages Setup | Displayed                     | AEGD clinic                 |   | 121142       | 126 East Pender, Van           | couver, BC, V6A1T3               |        | ø    |
|                       | Displayed                     | Faculty Clinic              |   | 122184       | 3435 Main St, Buffalo          | , NY, 14214                      |        | dir. |
| Patient Statuses      | Displayed                     | Faculty Endodontics         |   | 121135       | 126 East Pender Stree          | et, Vancouver, BC, V6A1T3        |        | SAR  |
|                       | Displayed                     | Graduate Orthodontic Clinic |   | 121140       | 159 W. Hospitality La<br>92408 | ne, Suite 201 San Bernardino, CA |        | Cart |
| Chat Setup            | Displayed                     | Hygiene                     |   | 121141       | 126 East Pender Stre           | et, Vancouver, BC, V6A1T3        |        |      |

### How to Use Chat

As an Administrator user, you'll be able to manage chats via the **Global Chat** menu option (via the Global Dashboard), or via the **Chat** menu option at the clinic level.

Users with access to multiple clinics will have access to the Global Chat menu option, while users with access to only one clinic will only have access to Chat at the clinic level.

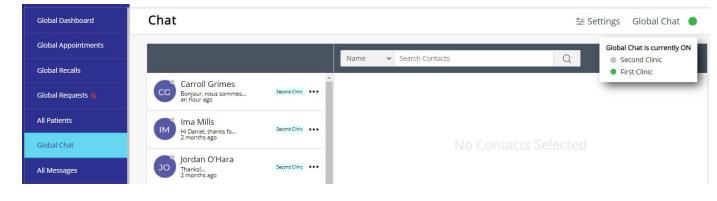

Patients' chats will be sent to a specific clinic based on the *last message they received*. And at the Global Chat level, you'll see which clinic each patient is currently associated with.

| CC | Carroll Grimes<br>Hello<br>a few seconds ago | First Clinic  |  |
|----|----------------------------------------------|---------------|--|
| IM | Ima Mills<br>Hi Daniel, thanks fo            | Second Clinic |  |
| -  | 2 months ago                                 |               |  |

# Allowing Patients to Start Chat Conversations

Chat is most effective when you allow patients to initiate chats (i.e. when they respond to an SMS appointment reminder and it is not a confirmation response), and when you use the **Auto ON/OFF** functionality so that your Chat is **ON** at the start of your day and is **OFF** at the end of your day.

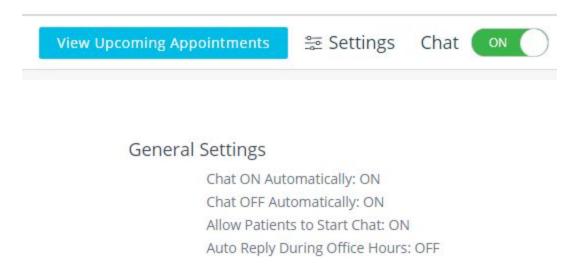

Patients can initiate chats, and the clinic will get notified of the message, and respond to the patient. This reduces the need for time-consuming calls, and allows you to give quick information to the patient (ex. Requests for rescheduling or information on how to get to the office).

# Browser and Email Notifications

Intiveo can help you stay on top of your chats and help you ensure you're responding to your patients within a reasonable time.

You can set up your browser to receive new chat notifications every time a patient submits a new chat. Depending on your permissions, you will receive notifications only for the specific clinics you have access to.

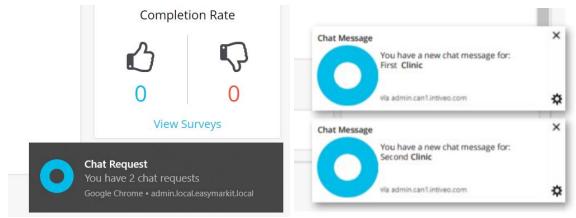

If unread chats are left unread for longer than 1 hour, you can set it up to receive an email notification that will remind you of unread chats that need to be addressed.

#### 1 (855) 221-3279 support@intiveo.com

# **Chat Templates**

You can create up to *eight* chat templates (customizable by clinic/office) to help you get repetitive information to your patients and reduce time typing the same information over and over again.

For example, if you require patients to call or text when they have arrived at the office, you can setup a template that allows you to quickly tell the patient that they can come into the office.

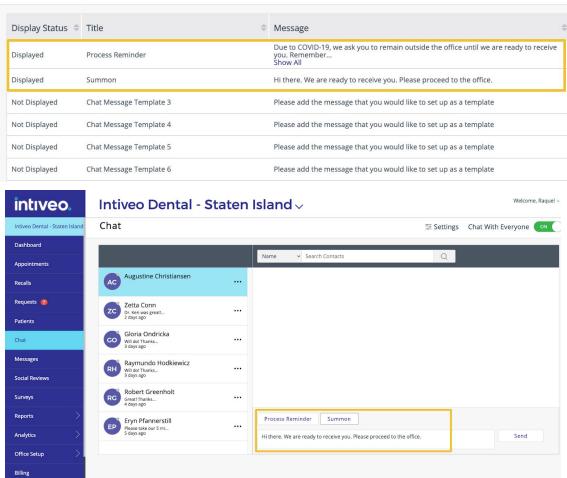

Chat Settings

# **Customizing Chat Auto-Replies**

Intiveo will send specific auto-replies to your patients whether Chat is **ON** or **OFF**, whether you allow patients to initiate chats or not, and whether they messaged during your clinic business hours.

You can customize these auto-replies, so you have control over what is being sent to the patient based on your settings.

#### Chat Auto-Reply Settings

| Title                          | î | Message                                                                                                    | Edit |   | 1.1 |
|--------------------------------|---|----------------------------------------------------------------------------------------------------|------|---|-----|
| Auto-Reply During Office Hours |   | Thank you for your message. We will reply shortly. [Company Name]                                                |      | 1 |     |
| Chat OFF                       |   | Thank you for your message. We are not currently available to reply to this message, but we will get<br>Show All |      | / |     |
| Patient Initiated Chat OFF     |   | Sorry, [Company Name] does not respond to text messages, please call our office at [Telephone] for f<br>Show All |      | 1 |     |

# Associated Costs for Chat

Chat is already included as part of your Intiveo subscription.

You will see an increase of credit usage as the chat functionality uses SMS credits, and you can monitor your usage via the **Credits Report**.

Intiveo offers bulk credit packages at a lower cost per credit rate. Contact your Customer Success Manager to learn more about these options.

*If you want to learn more, you can check out our <u>Help Center</u> for more in-depth setup and functionality information, or if you want to learn more about our Chat functionality or you're ready to start using it, contact your Customer Success Manager!*